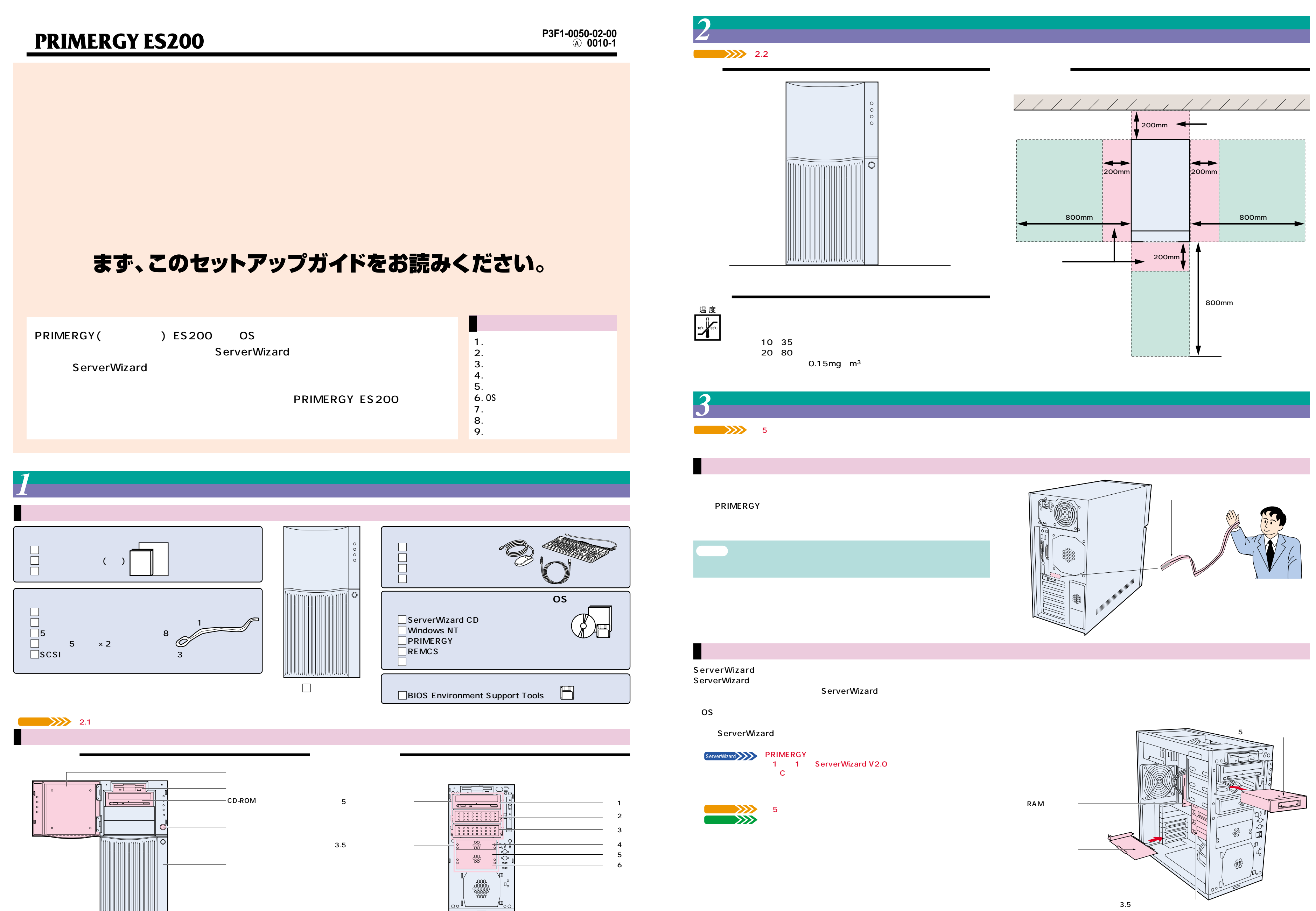

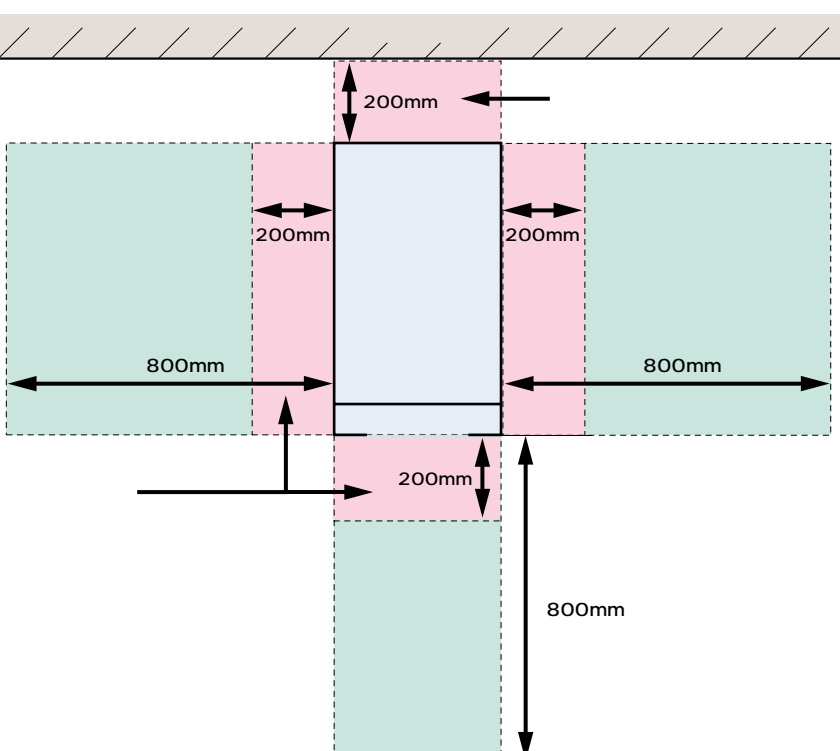

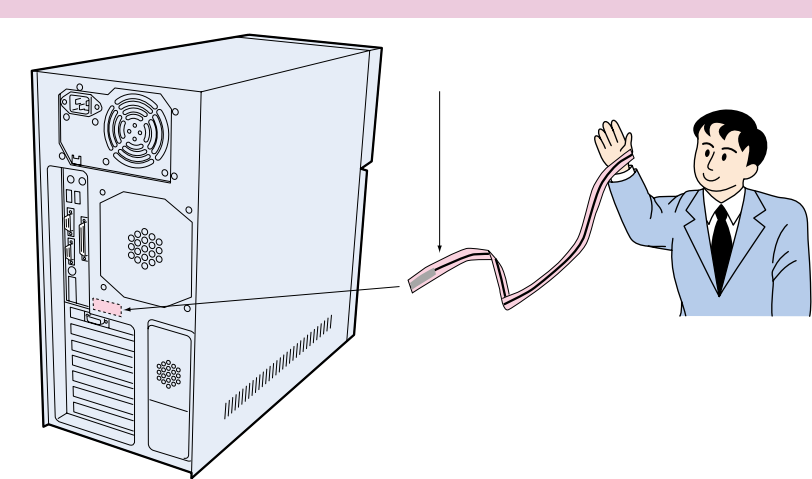

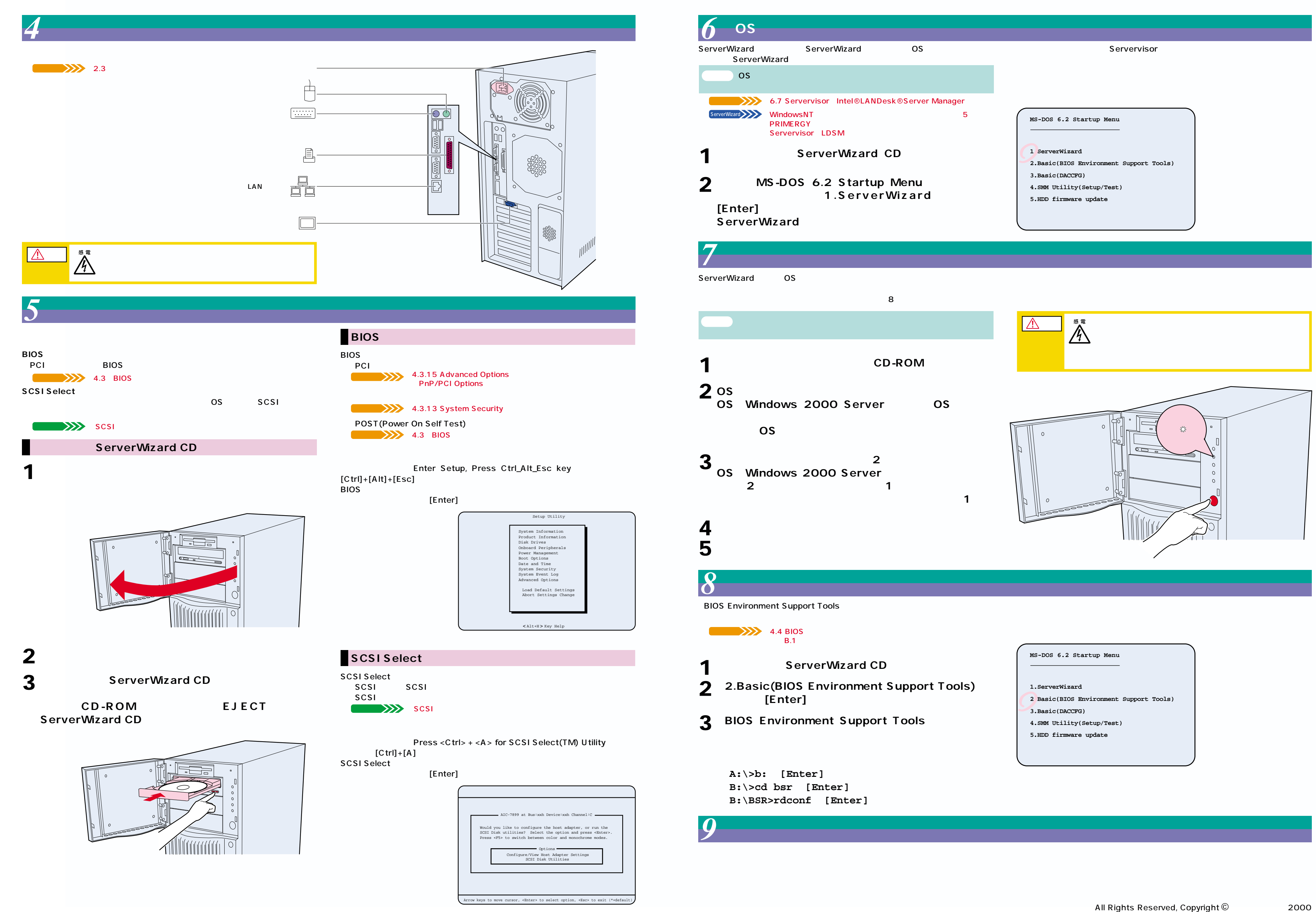

 $\bigwedge$